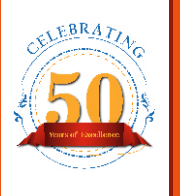

# **LOOKING FOR** NTELLECTS...

SRM University Delhi-NCR, Sonepat invites applications from dynamic professionals as Professors, Associate Professors & Assistant Professors for UG/PG and Ph.D. programs

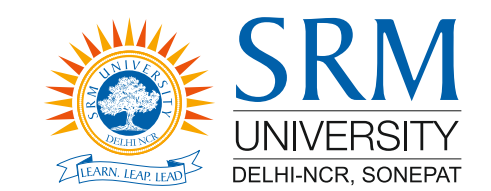

SRM University Delhi-NCR, Sonepat Established under Haryana Private Universities Act, 2006. The University envisages to be pioneer in the field of higher education and research. Our Pedagogy is highly industry driven to co-deliver our programs in tandem with IBM India, TCS, Xebia Academy, Siemens (Center of Excellence) & BOSCH (Collaboration Center)

## **Faculty of Engineering & Technology**

Mechanical Engineering, Civil Engineering, Electrical & Electronics Engineering, Electronics & Communication Engineering, Computer Science Engineering and Bio-Medical Engineering

#### **Faculty of Management Studies & Commerce**

HR Analytics, Marketing Analytics, FinTech, Behavioural Finance, Entrepreneurship, Economics, Operational Research & Quantitative Techniques

#### **Faculty of Science & Humanities**

Physics, Chemistry, Mathematics, Environmental Sciences, Biotechnology, Microbiology, Personality Development, English, Economics, Psychology, Clinical Psychology and Political Science

#### **Faculty of Hotel Management**

Bakery, Kitchen Food Production, Front Desk

#### **Qualification and Experience:**

Ph.D. in the relevant disciplines is mandatory. Candidates from Institute of National Importance, National Laboratories and Foreign Universities will be given preference

Professors: Rich experience at the level of Professors / Minimum 10 years teaching / research / industry experience of which at least 4 years should be at the level of Associate Professor or equivalent respectively

Associate Professors: Minimum 6 years teaching / research / industry experience of which at least 3 years should be at the level of Assistant Professor or equivalent

Assistant Professors : Minimum 3 years of teaching / research / industry experience. Outstanding fresh Ph.D. candidates may also be considered

# **Faculty of Law**

#### **Specializations in:**

- Liberal Disciplines of Political Science, Sociology, Economics, Financial Management, HRM & General Management
- Basic Specializations in Core Disciplines of Constitutional & Administrative Law, Jurisprudence, Environmental Law, Contract & Commercial Law, Corporate & Marketing Regulatory Law, Crime & Criminality Law, Procedure Law, Public International Laws, Labour & Industrial Law, Other Public Laws & Family Laws, Land law Taxation Laws and Clinical Programs
- **Group Specializations in Core Disciplines of Constitutional Law** Group, Criminal Law Group, Corporate Law Group, Business Law Group, Intellectual Property Rights Law Group, Cyber Law Group
- Advanced Specializations International Trade Law, Criminal & Security Law, Corporate, Banking & Finance Law, Private International Law and Air and Space Law

## Why SRMUH:

- · Salary as per UGC/BCI/NCHMCT norms
- No constraint for outstanding candidates
- Additional benefits like subsidized accommodation, AC transportation across Delhi-NCR, medical facilities and free OPD
- On-demand Residency option (subject on availability) with all basic amenities

#### **IMPORTANT:**

- · Incomplete application without prescribed format, name of post, department shall be rejected or not be considered
- More than one application for the same post & department shall not be considered
- Name of the Post & Department for which applying needs to be mentioned on the top of envelope, without which application shall not be considered.
- Canvassing will lead to disqualification

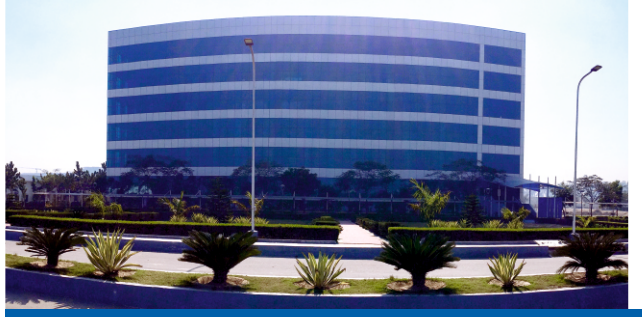

# **INVITES APPLICATIONS FOR NON-TEACHING**

Administrative Officer(AO), Assistant Registrar/Manager(HR), **Deputy Director/Assistant Director (Sports) and** 

# **Soft Skill Trainer**

AAAA+ **Rated University in North India by** Careers360

1st University to have academic affiliate with **IET in Haryana** 

**Programs offered by** the Multidiciplinary **University** 

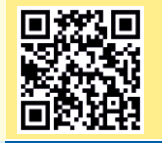

Interested candidates can apply with following link or Scan the OR Code on or before 31 December 2022 https://srmuniversity.ac.in/career

# THE REGISTRAR -

**SRM University Delhi-NCR, Sonepat, Haryana** 39, Rajiv Gandhi Education City, Delhi-NCR, Sonepat, Haryana-131029 (India)